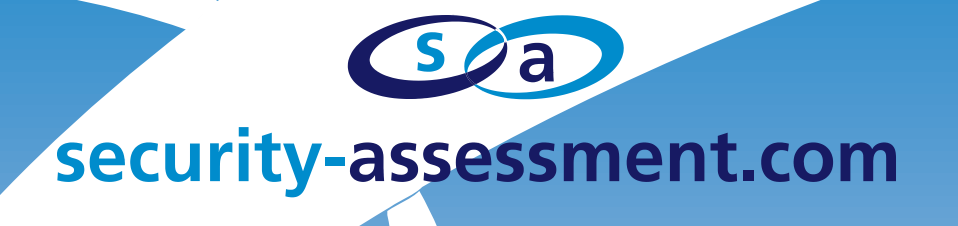

# **iOS Applications Different Developers Same Mistakes**

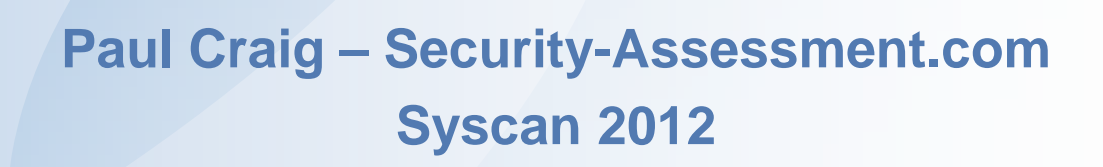

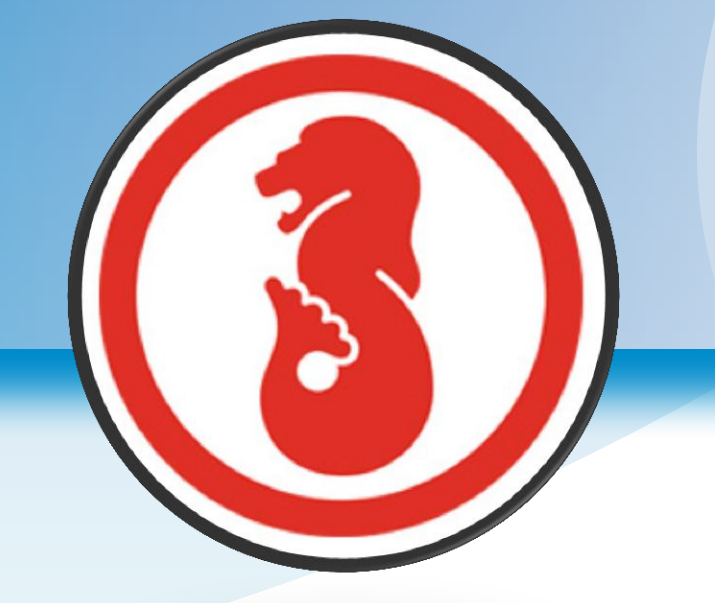

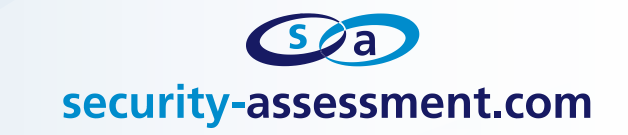

## **Hello!**

- My name is Paul Craig
- **Team Lead @ Security-Assessment.com Asia**
- Based here in Humid Singapore

# **I am a Penetration Tester with a Passion for Hacking.**

- Me and my team live to hack the Singaporean Financial Services Industry.
- We find bugs, exploit said bugs, and steal your cash..
- **E** "Increase the security bar of Singapore"

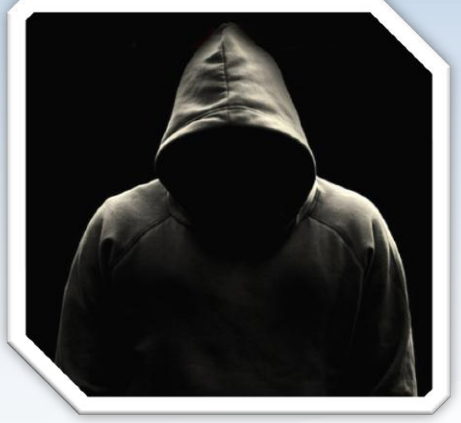

"So what do you do here ?"

"Oh, I mostly hack into banks and steal money... You?"

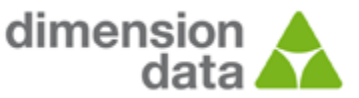

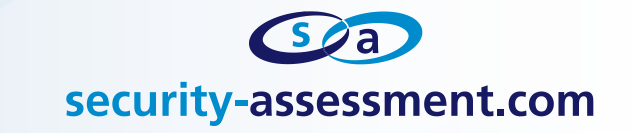

# **F** Singapore's Love Affair With Mobile Technology.

- **I moved to Singapore a year ago from New Zealand**
- New Zealand is a bit different when it comes to technology....

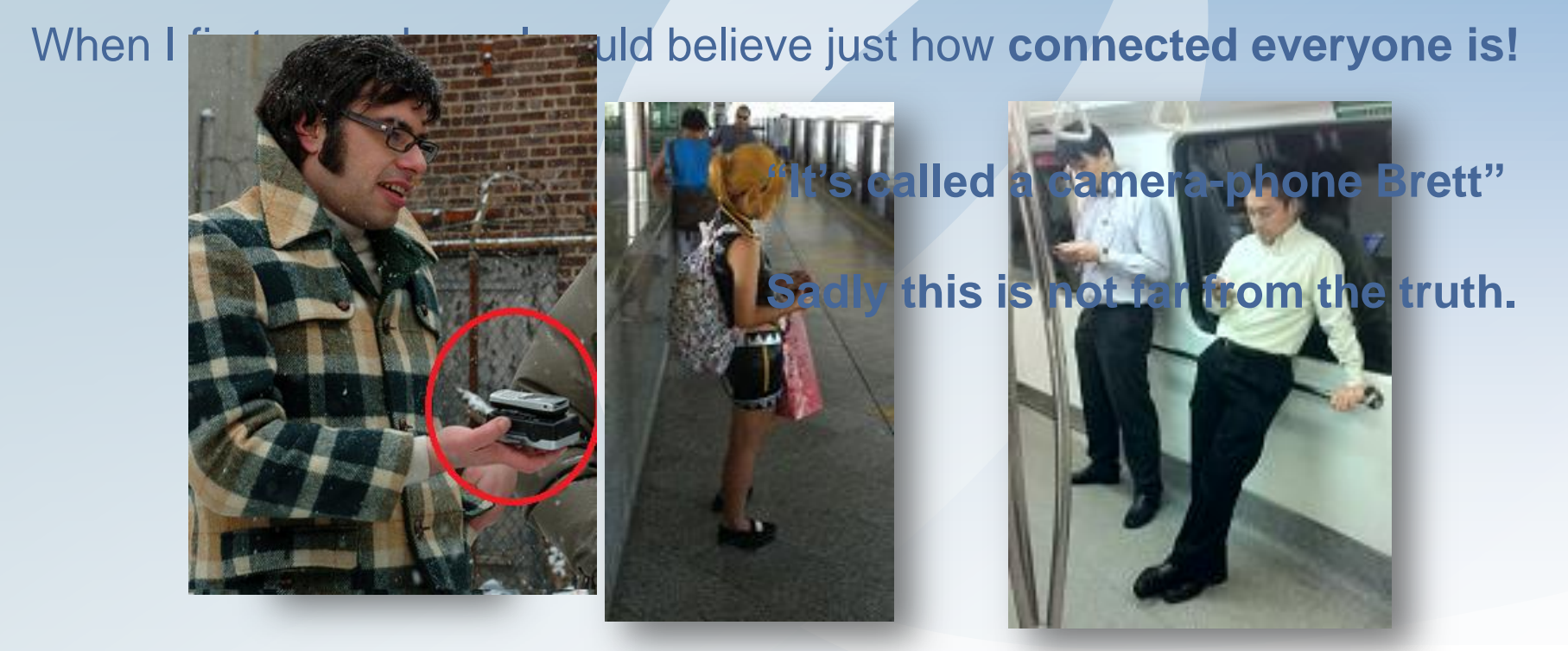

**Yep, I'm that creepy guy who takes photos of you on the MRT**

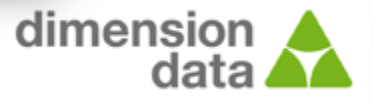

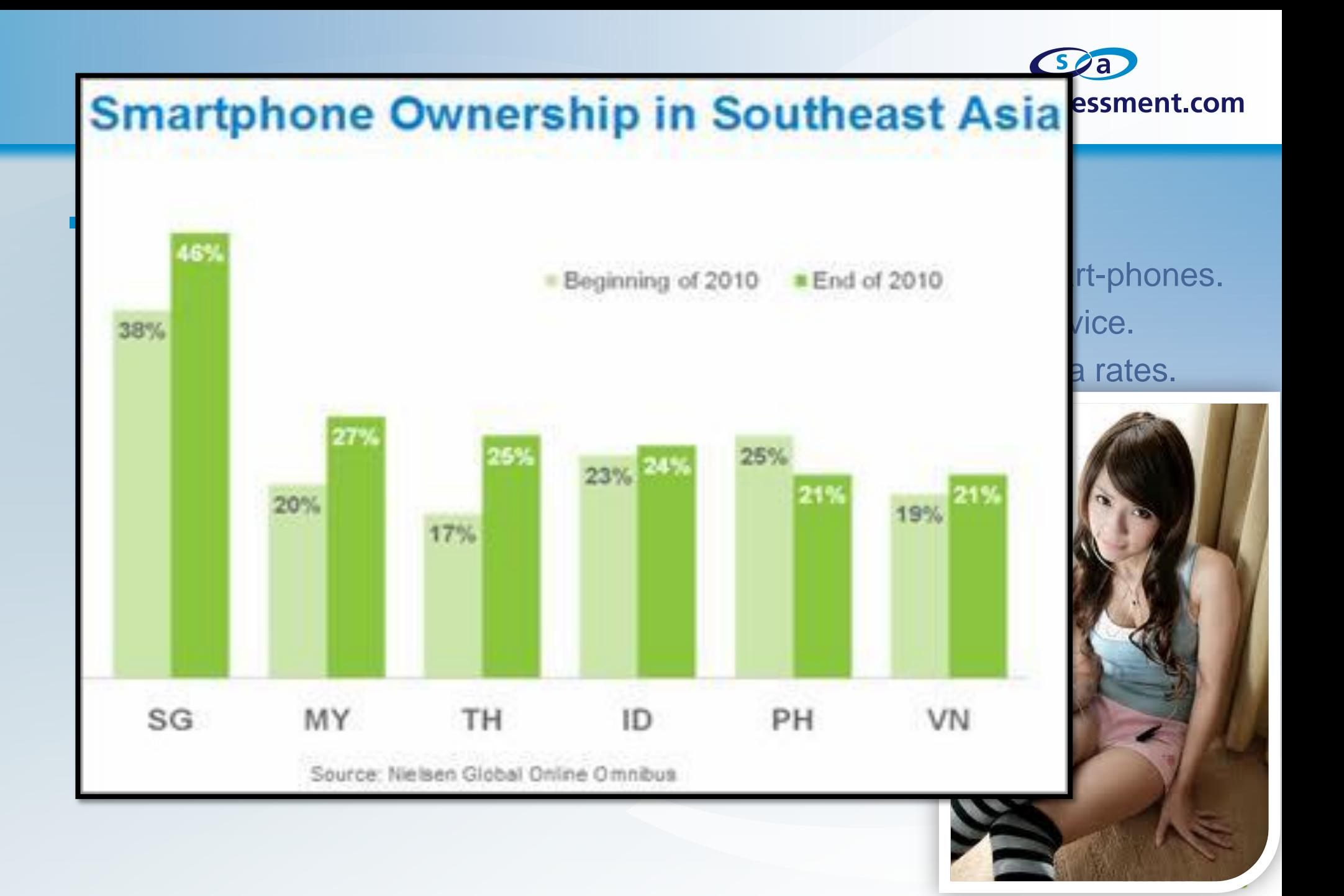

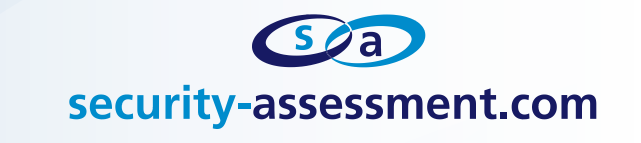

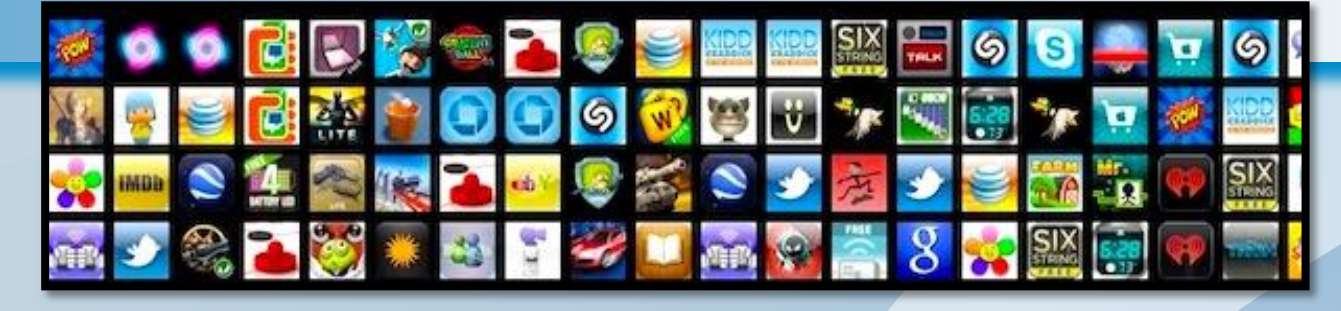

# **APPS! APPS! APPS!**

- Singaporean companies are rapidly pushing out iOS Apps
- Banking, Entertainment, Government, Finance.
- Singaporean Government alone has (or has participated in) 58!

In New Zealand mobile applications made up 5-10% of SA.com's work. In Singapore its 60%+..

Singapore is becoming a hive of mobile application development.

- SG companies are now deploying more iOS applications than web
- Applications developed here are complex, large, and feature rich.

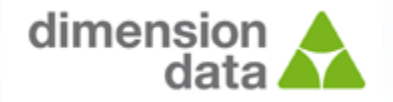

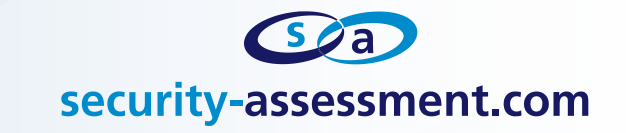

# **My first iOS Application Review in Singapore.**

- I was nervous my first week in Singapore.
- My client was a multi-billion \$ multi-national FSI in Singapore.
- *"This is Singapore.. These guys are pro when it comes to iPhones. This will be tough, I need to bring my top game.."*
- Good nights sleep, extra shot latte, good breakfast..
- Arrived at client rubbed my hands together "Yeah bring it on."

### 1 hour later:, **I'm Stealing money Controlling the system**

**The app was a mess. Completely broken.**

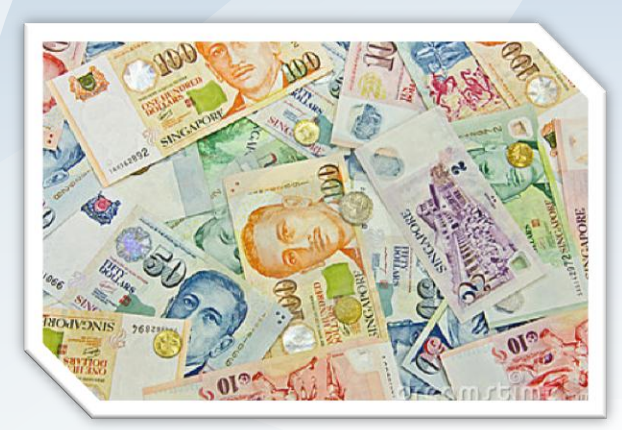

**So I get to keep what I steal right?**

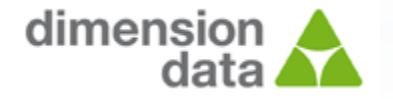

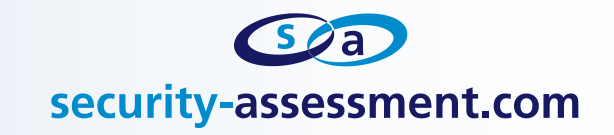

# **Clearly we have a problem here…**

- I found a meeting room and sat down with the developers.
- Local Chinese Singaporean dev's, good guys.
- Graduated from NTU.
- 100% iOS developers!

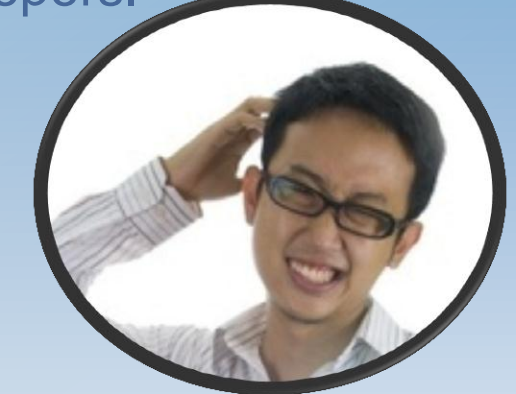

- **Zero clue about security, nothing.** 沒有**!**
	- The application was missing state / session management
	- Direct object reference bugs everywhere
	- What security controls existed were in the presentation layer.
	- "Its not that your security is bad, its more like you don't **HAVE** security"

I was shocked*: "Really, I was nervous about this?"*

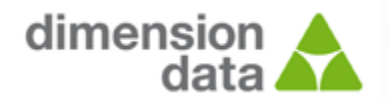

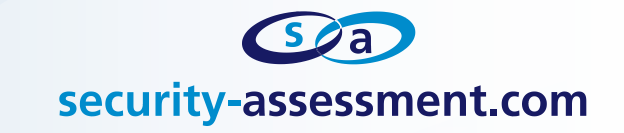

### **Contents of this talk:**

- **iOS Applications 101**
- **How I test iPhone/iOS Applications**
- **Security Model**
- **Mistakes Developers in Singapore Are Making:** 
	- The vulnerabilities I find in the largest Singaporean FSI's *"Your banks, your insurance providers, your wealth managers, your Telco's, your utility providers.. Your Singapore, my vulnearbilities."*
- **Noving forwards** 
	- **What to do if your deploying an iOS Application.**

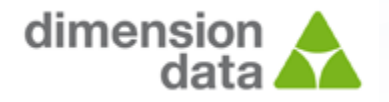

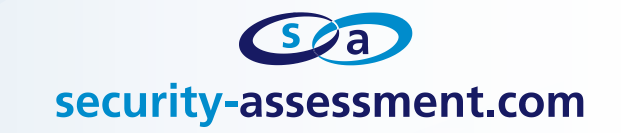

# **iOS Applications 101:**

- Most of the iOS API & iOS App Development is Objective-C.
- Some of the iOS API involves traditional C rather than Objective-C.
- **iOS Applications are typically client / server based.** 
	- **Similar to a thin client or Ajax based web application.**
	- **In iOS Application & Remote Web Server**
	- **Pull / Push content from a remote server**
	- View / manipulate the content
- Communications are performed using light-weight HTTP protocols
	- JSON / REST / XML / HTTP POST
	- **Requests are commonly grouped to reduce network overhead**
	- Use one request to retrieve all information.

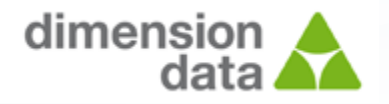

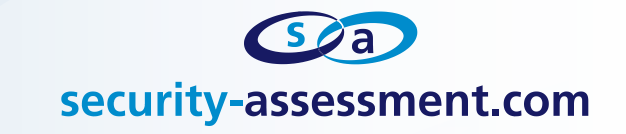

### **How a typical application looks:**

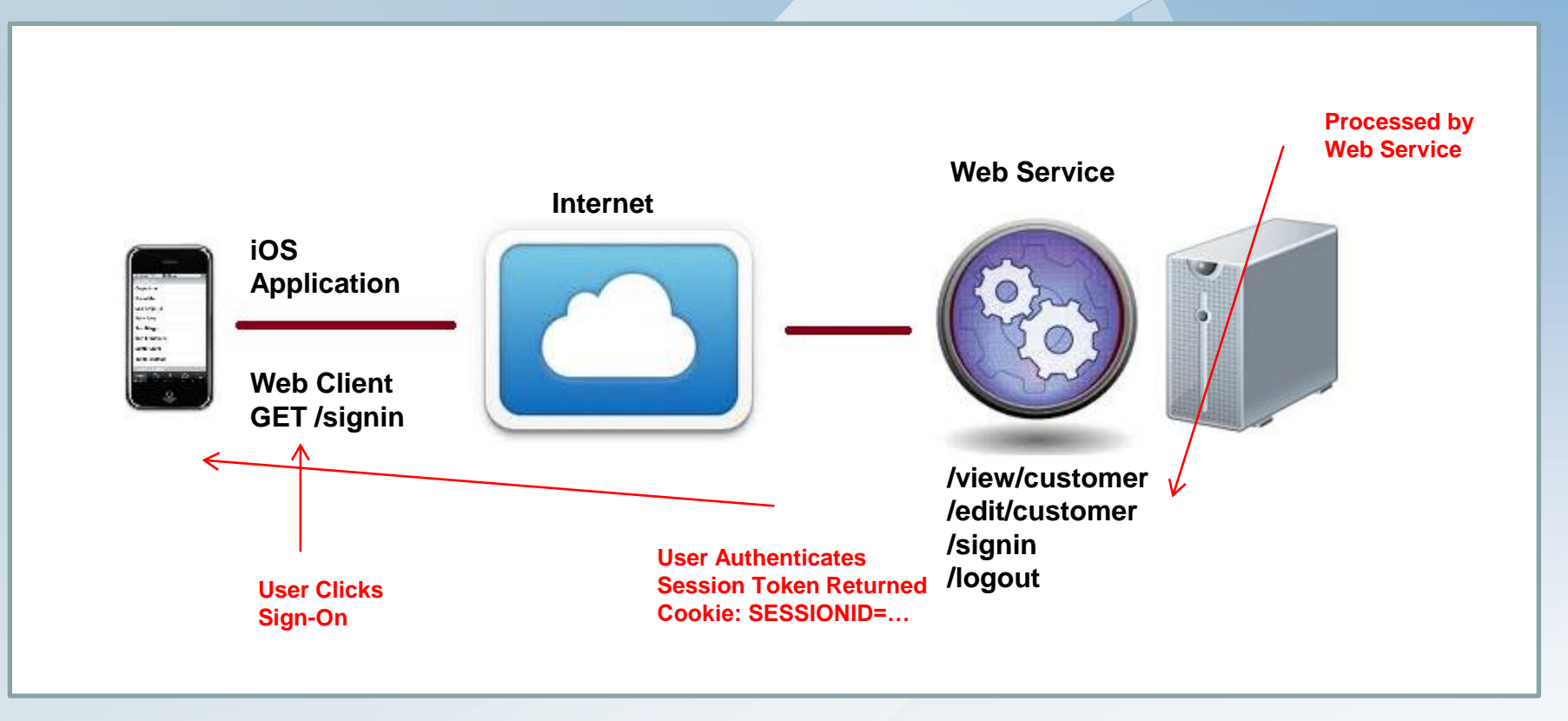

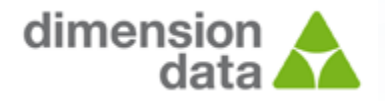

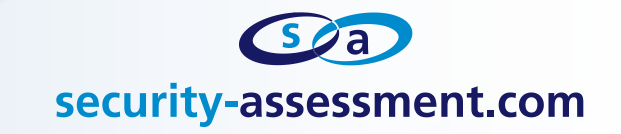

# **Testing iOS Applications:**

- iOS applications are thicker than an traditional AJAX application
	- Content stored on the phone
	- Resources (Images/Scripts/Music/Video)
	- **EX Content repositories (Databases, XML files)**
	- **Scripts / other binaries**
- **Thinner than a traditional desktop application.** 
	- Majority of content is stored on a remote server.
- Think of iOS applications as '**Skinny-Fat**' applications: *Urban Dictionary: "When someone is thin and looks great in clothes, but is all flabby underneath"*

### **This unique design model provides a mixture of attack surfaces.**

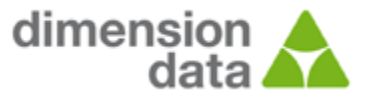

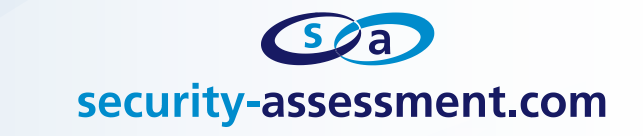

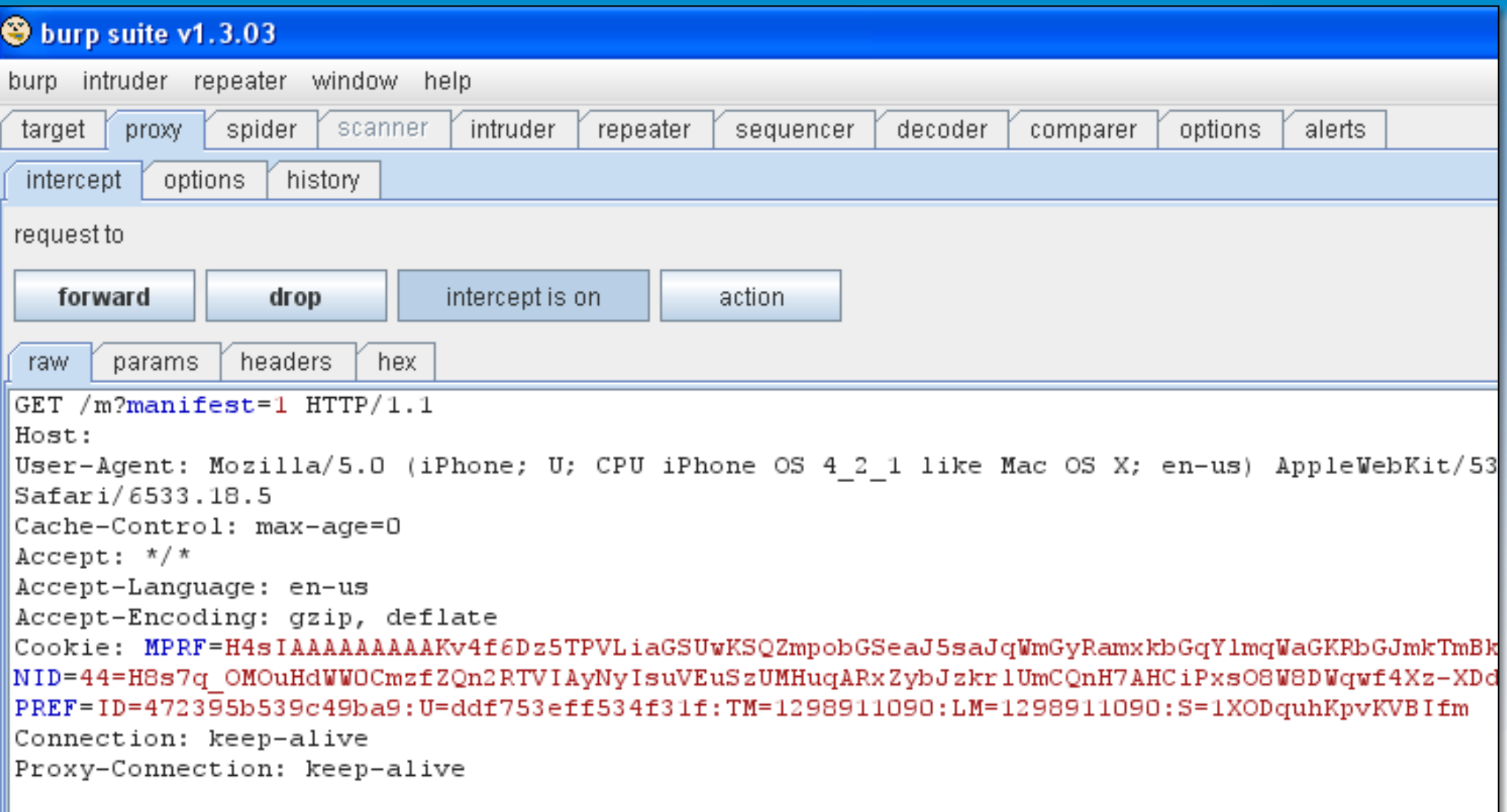

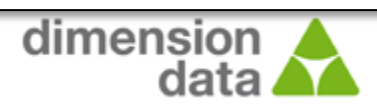

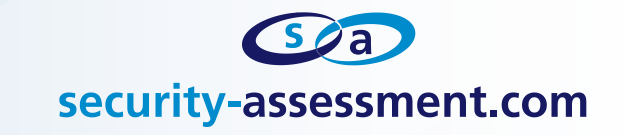

### **Remote web services are typical web applications.**

# **OWASP Top #10**

- We know this
- **Your policy covers this**

#### **OWASP Top 10 - 2010 (New)**

A1-Injection

- A2 Cross Site Scripting (XSS)
- A3 Broken Authentication and Session Management
- A4 Insecure Direct Object References
- A5 Cross Site Request Forgery (CSRF)
- A6 Security Misconfiguration (NEW)

#### **Most Critical Bugs in Remote Services**

In 2011 SA.COM reviewed 35 iOS applications. **19 High severity findings discovered. 13 of these findings in remote web services.** 

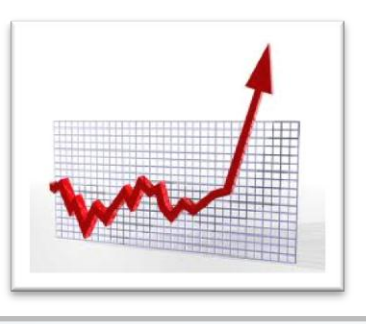

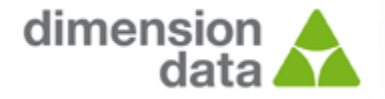

EW)

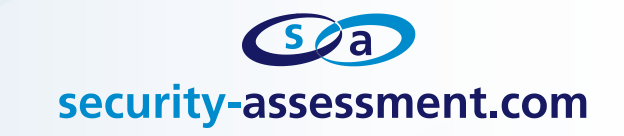

- **Flabby Part of iOS Applications**
	- **Oil and Gas commodity trading company:**
- "What is the biggest risk from the launch of your iOS application?"

"What do I say when our lead trader or senior exec leaves his iPad in a taxi or bar on a Friday night?"

- **Management will ask me**
	- What information was lost?
	- Can the application still be used ?
	- Are we at risk?

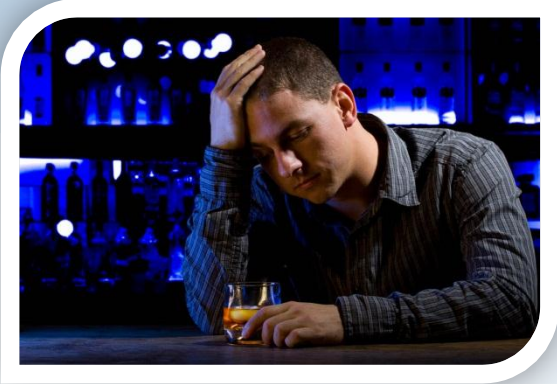

Very likely, very plausible: *"Its already happened before"*

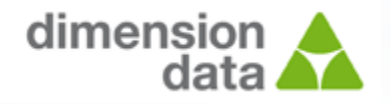

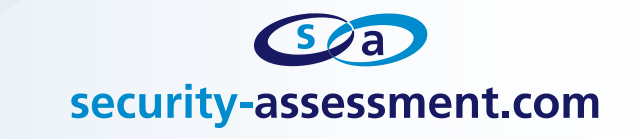

**Still trust it?**

Q: I don't create by **Entor** Poece What is not my iphone and don't ord

### **Elcomsoft Phone Password Breaker**

How secure is a local distance in the contract of the contract of the contract of the contract of the contract

 Singaporean Companies have Internal Apps Gain access to password-protected BlackBerry, iPhone, iPad and iPod backups! Supporting all versions of BlackBerry and Apple. smartphones released up to date, Elcomsoft Phone Password<br>Breaker is the first GPU-accelerated password recovery tool to obtain original passwords protecting iPhone/iPod backups. Supporting multiple ATI and NVIDIA video cards, the new iPhone password recovery tool offers supercomputer performance at consumer prices.

Do you trust the "Lock"

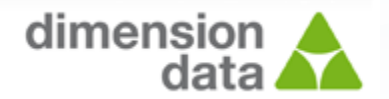

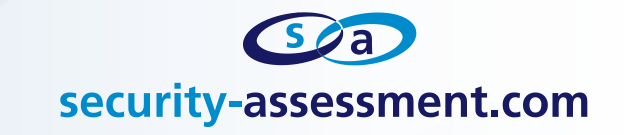

# **I had an epiphany one night in Singapore.**

E Zen moment at a coffee shop in Geylang when I realized every problem with every iOS application developed in Singapore.

# **"All my clients are f%^&\* it up"**

- **Everything I'm reviewing is breaking.**
- And they all break at the same places..
	- **Local banks**
	- **Foreign banks**

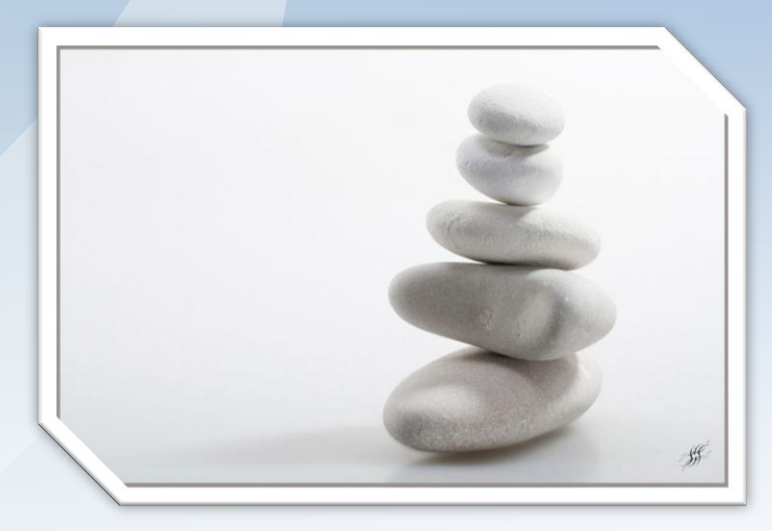

# **EXECOMMON, this is Singapore**

How can so many people all be doing it wrong?

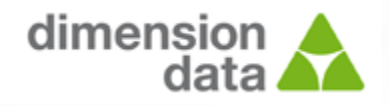

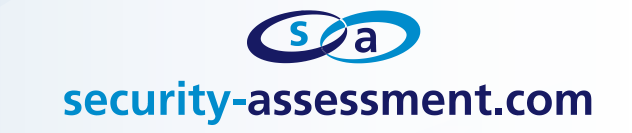

### **Developers didn't understand simple concepts.**

- **Don't use the presentation layer to implement security controls.**
	- "How can you click that, its not enabled, cannot!!"
	- "Can.."
- **Principal of Least Way Too Much Privilege**
	- **Everything has every option enabled, every feature, every privilege.**
	- **"** "It works when I enable everything."
- *"Why would someone do that?"*
	- **Security? What the hell is that, do I need that?**
	- New developers, no previous development (security) experience

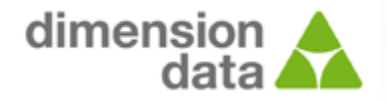

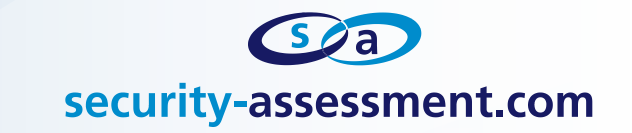

# **Bugs, Bugs, Bugs, Bugs Welcome to my world**

# **Real bugs, real .SG clients. Names changed to protect the guilty. These bugs no longer exist (Thank god)**

### **Why did these bugs exist to begin with?**

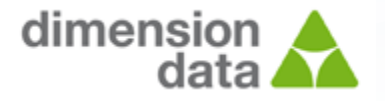

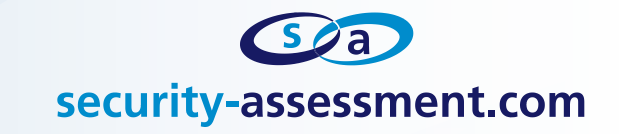

# **Presentation Layer Security**

How many options do you see? Five?

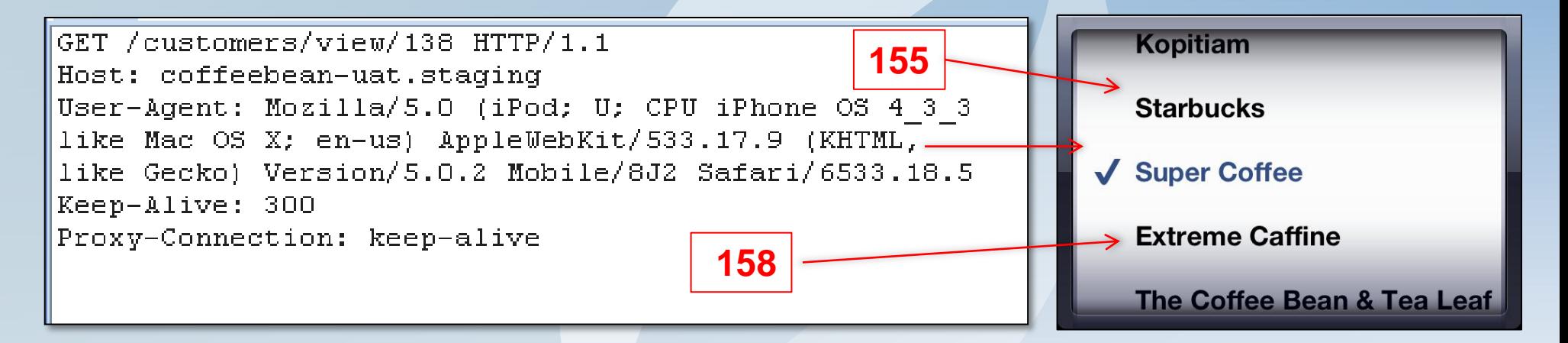

#### **Change verb to any customer id**

*"Really? Really?? I'm not even trying here… Cant you just play a little hard to get?*

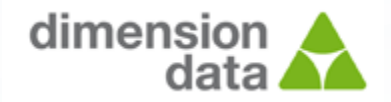

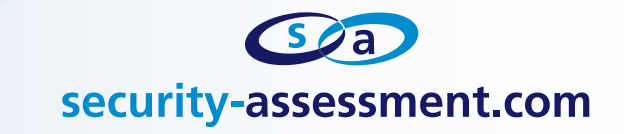

### **Symmetric vs. Asymmetric Cryptography**

- **-** Developers like to use cryptography as a method of keeping secrets safe.
- **However more often than not the cryptography is implemented** incorrectly.
- And it's the only security implemented.

Encryption!

 $\blacksquare$  This one has me beat using the last trick.

```
GET /process?97F5D82E4AD10287EF71B27C28D881FEA HTTP/1.1
Host: wwwdev01.sid.org.sq
User-Agent: Mozilla/5.0 (iPod; U; CPU iPhone OS 4 3 3 like
Mac OS X; en-us) AppleWebKit/533.17.9 (KHTML, like Gecko)
Version/5.0.2 Mobile/8J2 Safari/6533.18.5
Keep-Alive: 300
Proxy-Connection: keep-alive
```
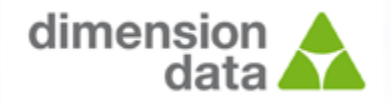

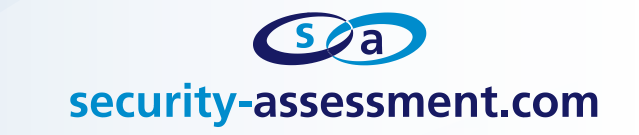

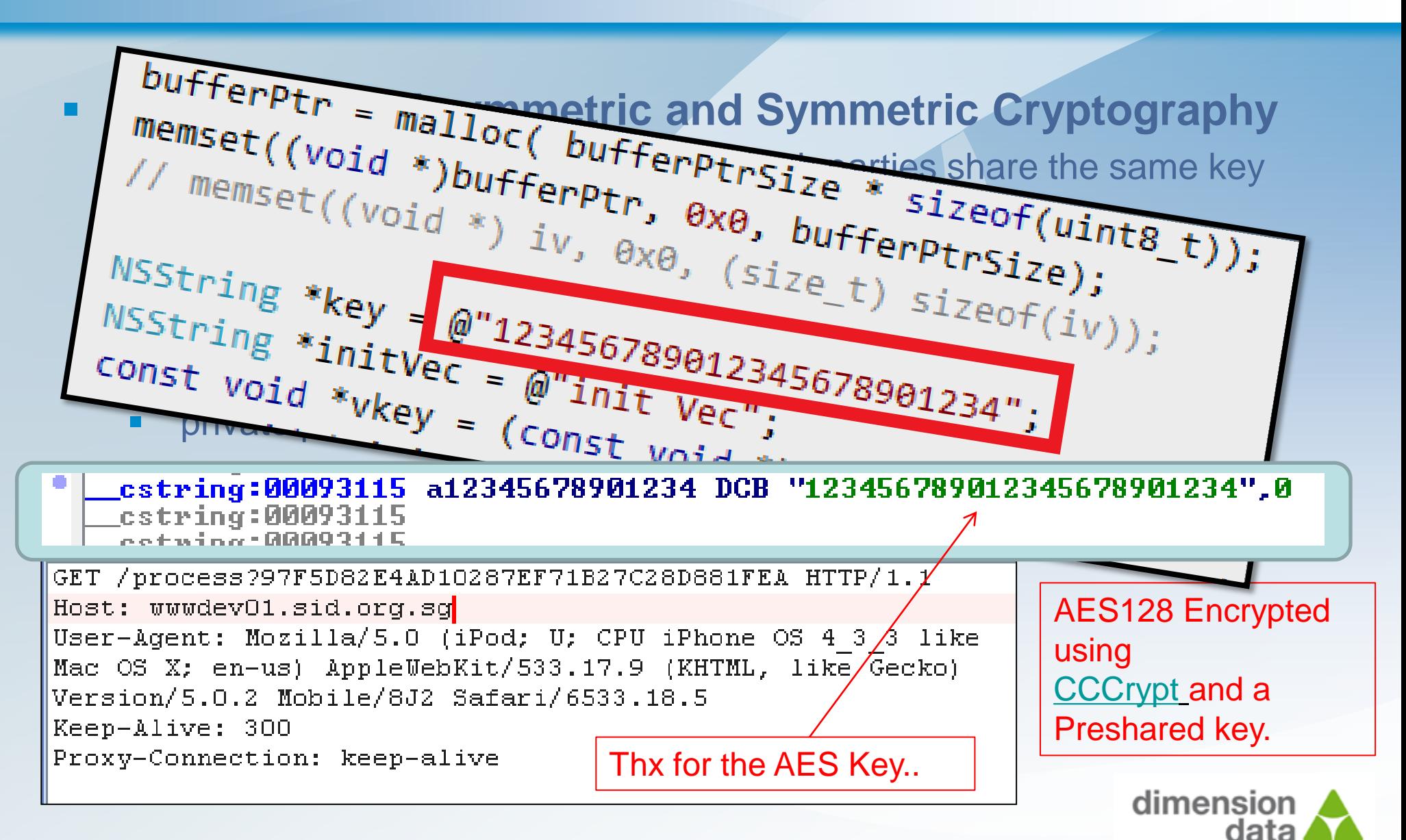

![](_page_21_Picture_0.jpeg)

![](_page_21_Figure_1.jpeg)

I just purchased -100 worth.. Double Negative = **Positive**.. Account credited

![](_page_21_Picture_3.jpeg)

![](_page_22_Picture_48.jpeg)

*"Hey I know how to implement authentication. ill just return all of the users to the iPhone! iOS can authenticate the user locally!"*

![](_page_22_Picture_2.jpeg)

![](_page_23_Picture_0.jpeg)

# **Fig. 11 Information Stored Insecurely**

- Developers love to store information on mobile devices.
- There is a correct and an incorrect way of doing this.
- **Private information should not be stored on the phone, unless** protected.
- **This includes:** 
	- **SQLite Databases**
	- **Logging profilers NSLog/Alog**
- At best your information is encrypted with an AES key.
	- Credit Card Numbers, Usernames, Passwords, Messages

**If your phone gets stolen (or lost), what did you loose?**

![](_page_23_Picture_11.jpeg)

![](_page_24_Figure_0.jpeg)

![](_page_25_Picture_0.jpeg)

# **Key Chains**

- **The keychain is where an iPhone application can safely store data** that will be preserved across a re-installation."
- Keychains are backed up whenever the user backs up the device via iTunes.

### **Individual application key chains are secured with attributes.**

![](_page_25_Picture_75.jpeg)

![](_page_25_Picture_6.jpeg)

![](_page_26_Picture_0.jpeg)

![](_page_26_Picture_74.jpeg)

I

÷

![](_page_26_Picture_2.jpeg)

![](_page_27_Picture_0.jpeg)

# **"Shit, the developers should have turned that off/on"**

**SSL settings are usually disabled when an application is in** development.

> setValidatesSecureCertificate Exercitives<br>
> ReferreamSSLAllowsExpiredCertificate<br>
> ReferreamSSLAllowsExpiredRoots<br>
> ReferreamSSLAllowsAnyRoot<br>
> ReferreamSSLValidatesCertificateChain validatesSecureCertificate = NO;

**These settings are usually turned back on before an app is launched.** 

"Usually…" I do love that word.

![](_page_27_Picture_6.jpeg)

**"Did you turn SSL validation back on? Because I sure as fuck didn't."**

![](_page_27_Picture_8.jpeg)

![](_page_28_Picture_0.jpeg)

### **Disassemble your way to victory.**

![](_page_28_Picture_43.jpeg)

- Recent PT of a banking iOS app.
- Production was strong zero findings.  $\odot$
- Strings / references to UAT were present in the production application
	- **UAT environment was internet accessible!**
	- **Different code base (and insecure as hell!!)**

![](_page_28_Picture_8.jpeg)

![](_page_29_Picture_0.jpeg)

![](_page_29_Figure_1.jpeg)

**What can we do with SQL Injection on iOS?** 

![](_page_29_Picture_3.jpeg)

![](_page_30_Picture_0.jpeg)

# **Pragmatic Errors – Oh, so many ways to get it wrong..**

- **System Timers** 
	- The default iOS timer group (currentrunloop) will pause if you click
		-
	- work right.
- DataDetector
	-

# on a menu UIDataDetectorTypes

Client side<br>sessions the types of information that can be detected in text-based content. enum { UIDataDetectorTypePhoneNumber UIDataDetectorTypeLink Yeah you guessed it, You can use the undertake the type address everyone uses this numbers, UIDataDetectorTypeCalendarEve one...converted uIDataDetectorTypeNone<br>vIDataDetectorTypeAll typedef NSUInteger UIDataDetectorTypes;

![](_page_30_Picture_10.jpeg)

![](_page_31_Picture_0.jpeg)

### **URI Handlers**

- "One of the coolest features of the iPhone SDK is an application's *ability to "bind" itself to a custom URL scheme and for that scheme to be used to launch itself from either a browser or from another application on the iPhone. Creating this kind of binding is so simple, its almost criminal not to use it in your application!"*
- **Most of the time developers use this feature sparingly** 
	- $\blacktriangleright$  <a href=skype:+6590620930> Call me now</a>
- And some what not sparingly.
	- app://transfer/9999/032-01233311/022-0479890

**Clickable on any page which has a Detector set to parse links (or Everything)**

![](_page_31_Picture_8.jpeg)

![](_page_32_Picture_0.jpeg)

# **NULL Bytes**

- iOS is affected by NULL byte attacks "Poison NULL Byte"
- User supplied values passed to POSIX-C functions by objective-c libraries.
- Objective-C does not NULL terminate
- POSIX C does

String\x00string becomes **String** 

**String termination bugs.** <a href=tell:111%001234567890>Click</a>

![](_page_32_Picture_8.jpeg)

![](_page_33_Picture_0.jpeg)

# **Help, Help, Help**

- Everyone seems to need help when deploying an iOS application.
- Clients simply ask me "What should I be doing?."

*"iOS Security is a hybrid of traditional desktop application security and web security."*

# **My advice..**

- **Treat iOS applications with importance now, because they are only** going to grow in functionality and demand.
- If your outsourcing your application development provide Security Guidelines to the external developers.
- Avoid using multiple outsourcing partners for iOS + Backend development.
- Involve security testing/advice early in the project  $-20\%80\%100\%$ .

![](_page_33_Picture_10.jpeg)

![](_page_34_Picture_0.jpeg)

# **How to make it easier for me (and you)**

 Strangely enough clients never know what to do when I come to review an iOS application.

# **Things you should do**

- Get it tested.
- **Provide source code to the testers.**
- If you cant provide source code provide documentation.
- **Provide the binary before it goes to the App Store.**
- Make sure the test is performed using a Jail Broken device.

![](_page_34_Picture_9.jpeg)

![](_page_35_Picture_0.jpeg)

# **Conclusion:**

- Singapore is the iPhone hub of the world
- **F** iOS is however still considered 'bleeding-edge'
- **Hobbyist come commercial developers**
- Apple have tried to make a secure SDK
- Developers **still** manage screw it up.
- **This is only going to get worse as both the iPhone and iOS Apps** increase in complexity and functionality.
- iOS development should be part of your standard Application Development Life Cycle.

![](_page_35_Picture_9.jpeg)

![](_page_36_Picture_0.jpeg)

### **Questions ? Comments**

**Paul Craig** 

[Paul.Craig@security-assessment.com](mailto:Paul.Craig@security-assessment.com)

![](_page_36_Picture_4.jpeg)

Think you can hack? Got talent? We are hiring!

![](_page_36_Picture_6.jpeg)